## 前言

好想複習數學――不論是什麼理 由,這大概就是本書讀者的共同 想法吧!當然,想認真學習數學的 話,參考書會更適合,但是各位應 該不是為了考試而讀書的吧?

我想各位若不是程式設計師,就是 正想要成為程式設計師。應該有人 會在寫程式時覺得「如果當時有好 好念數學就好了……」、「想要學 習現在熱門的機器學習和 AI 而買 書來讀,但完全看不懂到底在寫 啥!」,其中應該也有像這樣挫折 的人,如果能幫到有這些想法的讀 者……懷著這樣的想法,我寫了這 本書。

本書所選擇的範圍,只是從小學 到高中數學主題中的一小部分而 已。不同於參考書重視問題的解 法,我們試著回答學生時代常有的 疑問――「這可以用在哪裡?」、

「到底有什麼用?」:「在電腦世 界裡,可以像這樣使用喔」、「用 了這個就可以做到這樣的事情」。 本書也選了現在日本高中數學沒 學的「矩陣」,因為在電腦圖學

(Computer Graphics, CG) 與遊 戲的世界中,「矩陣」是相當重要 的課題。

還有,為了不讓大家就這樣看過 去只留下模糊的理解,我們也努力 讓各位能用 Python 寫簡單的腳本 程式並實際運行,然後發現「原來 如此!」。接著改變腳本中的變數 值或表達式,並觀察結果會有何改 變。我想這樣更能加深對數學的理 解,同時也能學到以程式實作數學 公式等要領。

再說一次,本書並不是幫忙解決數 學問題的書,本書的目標是讓各位 能了解,在我們身邊――特別是電 腦世界中――是如何使用數學的, 觀看具體的例子,體驗並真正擁有 這些數學知識。數學原本是一門因 沒有模棱兩可而美麗的學問,但本 書的優先目標是讓數學成為我們 **身邊熟悉的東西,有些地方對於想** 學習正統數學的人來說可能會覺得 「嗯?」,還請各位睜一隻眼閉一 隻眼。

最後,本書寫作時,得到許多電氣 通信大學情報理工學系專攻資訊及 網路的關口雄太先生的寶貴意見, 在此表達由衷的感謝。

谷尻 かおり

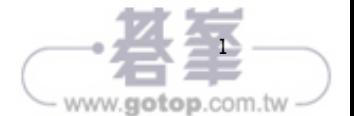

**<sup>第</sup>** 1 **<sup>章</sup> 電腦與「數字」**

 人類雖然不像電腦一樣擅長計算,但是有能力分析 歸納各種現象。而電腦雖然可以瞬間進行複雜計算得 到答案,但就算性能再好也無法自行思考。為了讓人 類與電腦能協同作業,人類必須更了解不會思考的電 腦。首先就讓我們從「數字」開始,了解電腦是如何 進行處理的。

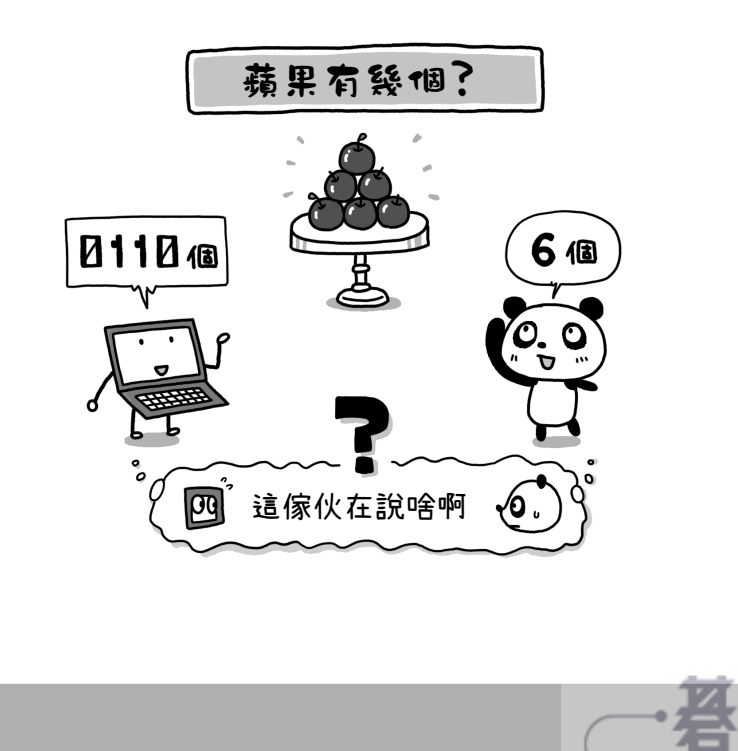

www.gotop.com.tw

# ♳ **進位計數法**

雖然不常聽到「進位計數法」這個詞,但其實就是用來表示「數字」 的方式。我們平常所使用的是「10 進位計數法」,電腦使用的則是「2 進位計數法」。兩者的差異在於數數時所使用的數字種類,就讓我們 從這裡開始了解吧!

### 1.1 10 **進位記數法**

我們平常都是遵從 **10 進位計數法**這樣的規則來表達數字。**10 進制**這 個詞有聽過嗎?也就是依照

・使用 0、1、2、3、4、5、6、7、8、9 等 10 種數字

・排列在一起的數字,從右側開始按順序是個位、十位、百位…… 這樣的規則來表示。數數時,按照 1、2、3……的順序,數到 9 的下 一個數時會進位,所以接著是 10、11、12……。因為使用了 10 種數 字,所以稱為 **10 進位計數法**(或是 **10 進制**),依照此規則表示的 數字稱為 **10 進位數**。

例如「2365」這個數,其中的「2」「3」「6」「5」這些數字並不是 無關的,而是

1000 有 2 個

100 有 3 個

10 有 6 個

1有5個

並且將這些全部加起來所得到的值。用數學式表達的話就是

 $2365 = (1000 \times 2) + (100 \times 3) + (10 \times 6) + (1 \times 5)$ 1000、100、10、1 等數值稱為**權重**,是表達每一位數字意義的重要 數值。為了解權重的意義,我們將上面的數學式變形一下。

 $2365 = (10 \times 10 \times 10 \times 2) + (10 \times 10 \times 3) + (10 \times 6) + (1 \times 5)$  $= (10^{3} \times 2) + (10^{2} \times 3) + (10^{1} \times 6) + (10^{0} \times 5)$ 

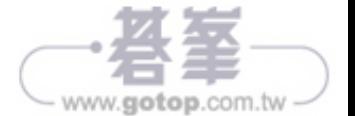

10

相信你已經發現每一位的權重都是「10 的〇次方」了吧。而且 10 的 右上角有個比較小的數字(\* 1),從右邊開始 0, 1, 2, 3……逐漸增加。 這表示「10 進制裡,位數每往上1位,權重會變為10倍」。 再來,作為權重基本的「10」這個數字,也就是 10 進制的「10」, 我們稱為**基數**或是**底**。像是之後會說明的 2 進制(2 進位計數法)與 16 進制 (16 進位計數法), 基數就各是「2」與「16」。

\* 1 稱為「指數」。

### 1.2 **〇〇的** 0 **次方**

Python 裡面計算「m 的 n 次方」用的是「\*\*」指數運算子。例如 10 的 3 次方

 $\gg$  10\*\*3 1000

按照這樣輸入就能計算。同樣來計算看看「10 的 0 次方」與「2 的 0 次方」,結果答案只會出現「1」。是否覺得奇怪呢?

```
\gg 10**0
 1
 >>> 2**0
 1
```
 $10^n$  (10 的 n 次方) 表示「10 連乘 n 次」的意思。按照這個規則, 101 (10 的 1 次方)答案是「10」也很合理。那麼, 100 (10 的 0 次 方)又如何呢?10連乘0次,所以 10×0答案是 0 ——並不是這樣的。

 $\lceil 10\times 0 \rceil$  表示用 0 乘上 10,與 10 連乘 0 次的意思完全不同。 不過「10 連乘 0 次」其實有點難想像,所以請看圖 1-1。10 的右上角 的數字每減少 1, 計算出來的值就變成 $\frac{1}{10}$  。按照這樣下去, 10 的 0 次方就是「1」。

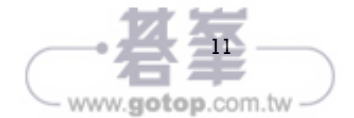

**圖** 1-1 **指數的值越來越小的話……(**10 **進位數的情況)**

$$
104 = 10000\n103 = 1000\n102 = 100\n102 = 100\n101 = 10\n100 = 1
$$
\n
$$
100 = 1
$$

同樣來看看基數是「2」的情形(圖 1-2)。2的右上角的數字每減少 1, 計算出來的值就變成 $\frac{1}{2}$  倍, 所以  $2^0$  (2 的 0 次方) 就是「1」。也就 是說,不論基數是什麼值,「〇〇的 0 次方」一定會是「1」。

**圖** 1-2 **指數的值越來越小的話……(**2 **進位數的情況)**

$$
24 = 16
$$
  
\n
$$
23 = 8
$$
  
\n
$$
22 = 4
$$
  
\n
$$
21 = 2
$$
  
\n
$$
20 = 1
$$
  
\n
$$
20 = 1
$$

### 1.3 2 **進位計數法**

我們使用 10 進制來計數,在電腦世界則是採用 **2 進位計數法**(**2 進 制**)。也就是遵循

・使用 0 與 1 這兩個數字

•排列在一起的數字,從右側開始按順序表示  $2^0 \times 2^1 \times 2^2 \times 2^3 \cdots$ 這樣的規則來表示數字,而依照此規則表示的數值則稱為 **2 進位數**。

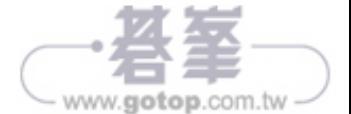

為什麼電腦要使用 2 進制呢 ? 因為雷腦是使用雷力來操作的機器。燈 泡有電流通過就會亮燈,沒有電流通過的時候就不會亮,對吧?當然 電腦裡面沒有燈泡,而是稱為 IC 的電子零件,但用流經電子零件的 電流訊號來代表開與關的原理相同。電腦處理的是電流訊號的開與 關,用數字表示就只有「1」與「0」兩種。

接下來我們就來用電腦的方式計數吧!從 0 開始, 首先就是 1, 這 樣就把能用的 2 種數字都用完了, 所以進位到下一位, 因此接著是 10、11,然後再次進位,100、101、110、111……一直這樣下去。對 了,2 進制的數值就按照所看到的「一」和「零」發音。譬如「10」 念成「一、零」,「100」念成「一、零、零」。

#### Try Python 從 10 進位數轉換為 2 進位數

要在 Python 中將 10 進位數轉為 2 進位數, 可以使用 bin() 函式。

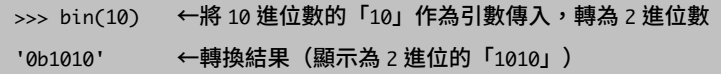

轉換結果開頭的「0b」表示此數值為 2 進位數,這種表示方式是 Python 的規則。其他還有 16 進位數會加上「0x」、8 進位數會加上 「0o」的規則,可以先記起來。

Column 〇進制與〇進位數

要表示數字,有「10 進位計數法」與「2 進位計數法」等各種方式。 本書中寫到「10 進制」、「2 進制」時,就是指其各自的進位計數法。 另外,「10 進位數」與「2 進位數」各代表以其進位計數法所表示的 數值。本書也會出現「用 2 進制表記的 1101」和「2 進制的 1101」 這樣的用法,其意義都是相同的。

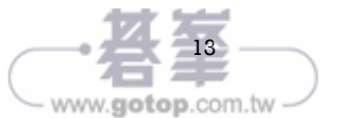

第**|**章

ール しゅうしゅう しゅうしゅう しゅうしゅう しゅうしゅう しゅうしゅう しゅうしゅう しゅうしゅう しゅうしゅう しゅうしゅう しゅうしゅう しゅうしゅう

### 1.4 16 **進位計數法**

對電腦來說,2 進制是方便的計數方式,但位數很多,因此對我們來 說不太容易處理。解決的方式是使用 **16 進位計數法**(**16 進制**),也 就是遵循

- ・使 用 0、1、2、3、4、5、6、7、8、9、A、B、C、D、E、F 這 16種(\*2)文字
- ・排列在一起的值,從右側開始按順序代表  $16^0 \times 16^1 \times 16^2 \times 16^3$ ……

這樣的規則來表示數字,而以此規則表示的數值稱為 **16 進位數**。 為了讓每一位能表達 16 種數值而動用到字母,理由就是

 $16=2\times2\times2\times2$ 

也就是說,有了16種數值,可以表達的數值就相當於 2 進位數的 4 位數。例如「11111111」乍看之下很難看出有多少個 1,但如果換成 「FF」呢?懂 16 進制的人,就能馬上在腦中轉成「1111 1111」吧! 電腦是以 2 進制處理資料, 而我們則是習慣 10 進制, 在這兩者之間 作為中介的 16 進制, 其實是一種很便利的表示法。 表 1-1 是以各種進位計數法來表示 0 ~ 31 的值。

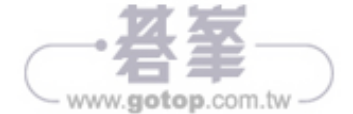

| 10 進制 | 2 進制 | 16 進制 | 10 進制 | 2 進制  | 16 進制 |
|-------|------|-------|-------|-------|-------|
|       |      |       | 16    | 10000 | 10    |
|       |      |       | 17    | 10001 | 11    |
|       | 10   |       | 18    | 10010 | 12    |
| 3     | 11   |       | 19    | 10011 | 13    |
| 4     | 100  | 4     | 20    | 10100 | 14    |
| 5     | 101  | 5     | 21    | 10101 | 15    |
| 6     | 110  | h     | 22    | 10110 | 16    |
|       | 111  |       | 23    | 10111 | 17    |
| 8     | 1000 |       | 24    | 11000 | 18    |
| 9     | 1001 | q     | 25    | 11001 | 19    |
| 10    | 1010 | Α     | 26    | 11010 | 1 A   |
|       | 1011 |       | 27    | 11011 | 1 B   |
| 12    | 1100 |       | 28    | 11100 | 10    |
| 13    | 1101 |       | 29    | 11101 | 1D    |
| 14    | 1110 | E     | 30    | 11110 | 1E    |
| 15    | 1111 | F     | 31    |       | 1F    |

**表** 1-1 0 **~** 31 **的值**

我們先來看看將 2 進位數轉換為 16 進位數的方法 (\* 3), 重點在於這 兩點:

・進位計數法中,其意義是從右邊的位數開始

・2 進位的 4 位相當於 16 進位的 1 位

根據這兩點, 首先我們將 2 進位數從右邊開始, 每 4 位分一段, 再將 分好段的 4 位數逐段轉成 16 進位數。而「101」這樣未滿 4 位的,就 在左側補 0 寫成「0101」。譬如像「11010」就寫成「0001 1010」, 再將前面 4 位與後面 4 位各自換成 16 進位數(圖 1-3)。

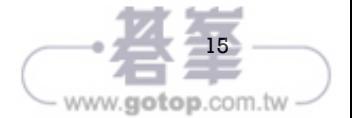

#### **圖** 1-3 **從** 2 **進位數轉成** 16 **進位數**

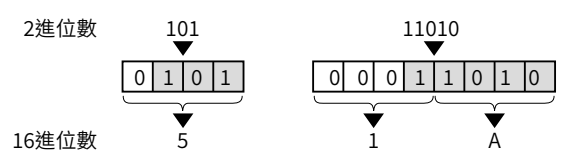

\* 2 用小寫的 a、b、c、d、e、f 也可以。

\* 3 從 10 進位數轉為 2 進位數或 16 進位數的方法會在「2 基數轉換」說明。

#### Try Python 從 10 進位數、2 進位數轉換成 16 進位數

用 hex() 函式可以將 10 進位數與 2 進位數轉換成 16 進位數。另外, 如前所述,在 Python 中,16 進位數前面會加上「0x」,2 進位數則 會加上「0b」。

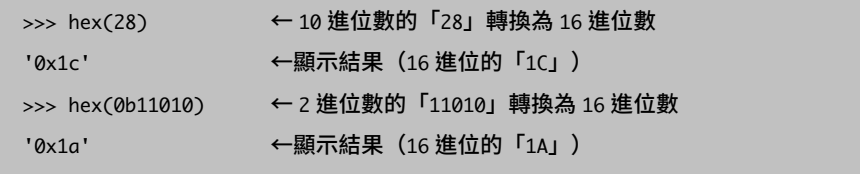

# ♴ **基數轉換**

<sup>10</sup> 進位數轉成 <sup>2</sup> 進位數,2 進位數轉成 <sup>10</sup> 進位數─將某個數字表 示用別的進位計數法來表示,稱為**基數轉換**。

### 2.1 10 **進位轉** 2 **進位**

10 進位數的「2365」就是 1000 的位是 2 100 的位是 3 10 的位是 6

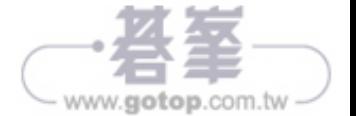

mm

#### 1 的位是 5

那麼這些位數為何是「2」「3」「6」「5」呢?請用計算的方式來找 答案。該怎麼計算呢?「就是 2365 啊,用看的不就知道了嗎!」這 樣的回答不行喔,請看著圖 1-4 思考看看。

#### **圖** 1-4 10 **進位數每一位的值**

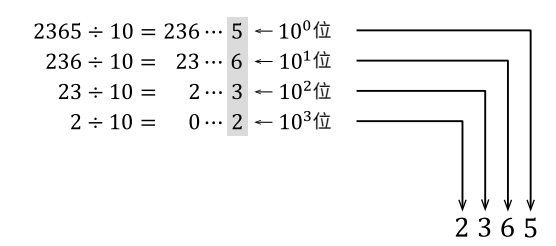

答案是「將原本的值不斷除以基數所得到的餘數」。因為是 10 進制, 請用 10 作為除數, 此時的餘數就是個位的值。接著把商再除以 10, 第二次除法的餘數就是十位數的值。接著再把商除以10……,如此 重複直到商為 0 為止,就能取得每一位的值。算完以後,將餘數按順 序由右邊開始排列。然後……就能得到原來的值!

10 進位數轉 2 進位數時,請除以目標進制的基數「2」,並重複進行 除法直到商為 0,再將所得餘數從右邊開始排列, 這樣就能將原來的 10 進位數以 2 進位數來表示(圖 1-5)。

#### **圖** 1-5 10 **進位數轉成** 2 **進位數**

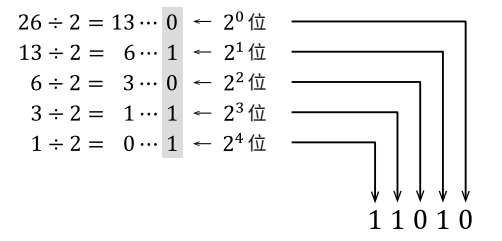

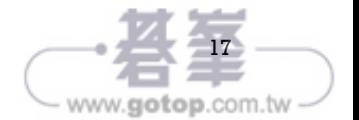

第**|**章

ール しゅうしゅう しゅうしゅう しゅうしゅう しゅうしゅう しゅうしゅう しゅうしゅう しゅうしゅう しゅうしゅう しゅうしゅう しゅうしゅう しゅうしゅう

Try Python 將 10 進位數轉換為 2 進位數的程式

我們將圖 1-5 所進行的操作改用電腦來進行。程式 1-1 的 dec2bin() 函式可以將 10 進位數的值轉成 2 進位數。Python 的 bin() 函式內部 也是進行這樣的處理。

執行 dec2bin() 函式時,引數 target 請給 10 進制的數值。譬如要將 「26」轉成 2 進位數時,就像下面這樣執行指令。雖然跟 bin() 函式 的表示方式不同,但數字排列是一樣的。

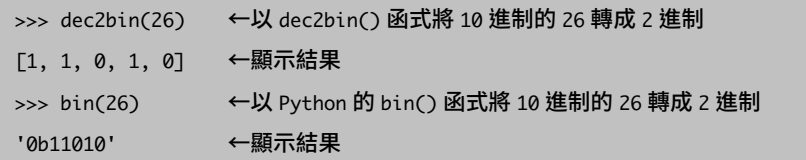

程式 1-1 將 10 進位數轉成 2 進位數的「dec2bin」

```
1. def dec2bin(target):
2. amari = [1 \quad # \quad \text{\textit{F}t} 放餘數的串列
3. 
4. # 直到除法的商為 0
5. while target != 0:
6. amari.append(target % 2) # 餘數 │←①<br>7. target = target // 2       # 商
           target = target / / 28. 
9. # 反轉串列內元素順序
10. amari.reverse() \leftarrow 2
11. return amari
```
我們簡單看一下程式的內容。amari 是要拿來存放除法的餘數的空串 列 (list) (譯註: amari 來自日文的「余り」, 餘數的意思)。①的 while 迴圈用來控制迴圈,會一直進行到 target 的值變成 0 為止。請 執行這段程式:

amari.append(target % 2) ←將 target 除以 2 所得 餘數加到 amari 串列

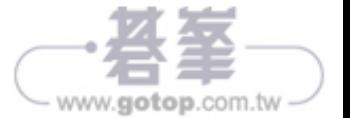

結束 while 迴圈後的②,是將 amari 的元素反向排列的指令,這樣餘 數也會是從右排到左了(圖 1-6)。

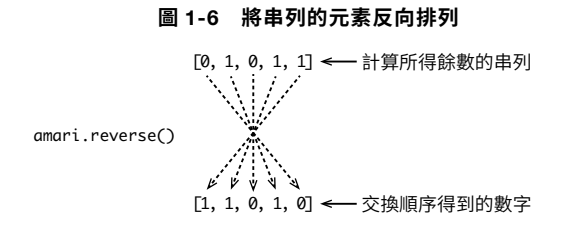

### 2.2 10 **進位轉** 16 **進位**

10 進位數轉成 2 進位數時, 是用 2 來進行除法。10 進位數轉成 16 進 位數時也是一樣,一直除以 16 直到商為 0,再將餘數從右邊開始排 列。只是,除以 16得到的餘數是 0~15,其中的 10~15必須換成 A~ F(圖 1-7)。

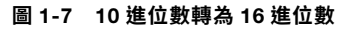

 $26 \div 16 = 1 \cdots 10 - 16^{0}$  $1 \div 16 = 0 \cdots 1 - 16^{1} \frac{1}{10}$  $1A$ 

Try Python 將 10 進位數轉換為 16 進位數的程式

程式 1-2 可以將 10 進位數的值轉成 16 進位數。除了將除法餘數的  $10 \sim 15$  換成 A  $\sim$  F 之外 (1)的 for 迴圈), 其他內容與程式 1-1 幾 乎一樣。引數 target 請給 10 進制的數值。

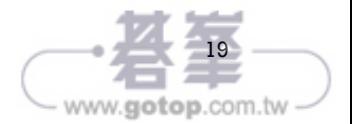

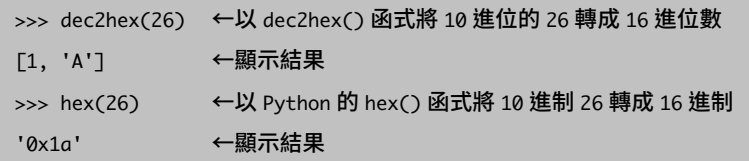

程式 1-2 將 10 進位數轉成 16 進位數的「dec2hex」

```
1. def dec2hex(target):
2. amari = [] # 存放餘數的串列
3. 
4. # 直到除法的商為 0
5. while target != 0:
6. amari.append(target % 16) # 餘數
7. target = target // 16 # 商
8. 
9. #將餘數 10 ~ 15 換成 A ~ F
10. for i in range(len(amari)):
11. if amari[i] = 10: \qquad \qquad amari[i] = 'A'13. 
12. 
          elif amari[i] == 12: \qquad \qquad \text{amari}[i] = 'C'elif amari[i] == 11: \qquad \qquad \text{amari}[i] = 'B'\left| \leftarrow \right)14. elif amari[i] == 13: amari[i] = 'D' 
16. 
15. 
           elif amari[i] == 15:
          elif amari[i] == 14: amari[i] = 'E'
                                   amari[i] = 'F'│
17. 
18. # 反轉串列內元素順序
19. amari.reverse()
20. return amari
```
### 2.3 2 **進位與** 16 **進位轉** 10 **進位**

接著我們來將 2 進位數及 16 進位數轉成 10 進位數。其實,其他的進 位計數法要轉成 10 進位時,也都可以用同樣的方式,這個法則就是

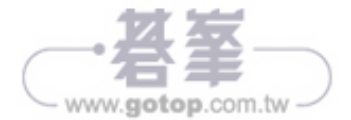

・m 進制的「m」就是基數

· 各個位數的權重以「m 的 n 次方」表示,n 的值由右開始為 0、1、

2、3、……,也就是「位數 -1」

這就是進位計數法的特徵(圖 1-8)。

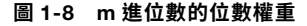

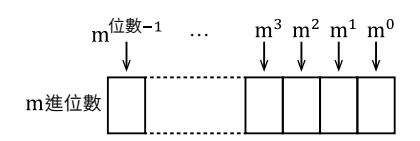

譬如要從「2」「3」「6」「5」的這樣 4 個數字變成 10 進位數的 「2365」,只要

 $(10^3 \times 2)$  +  $(10^2 \times 3)$  +  $(10^1 \times 6)$  +  $(10^0 \times 5)$ 

 $= 2000 + 300 + 60 + 5$ 

 $= 2365$ 

像這樣計算即可。

從 2 進位數和 16 進位數轉成 10 進位數時, 也是用一樣的計算方式。 2 進制的基數是「2」, 所以「11010」的話, 就是

 $(2^{4}\times 1)$  +  $(2^{3}\times 1)$  +  $(2^{2}\times 0)$  +  $(2^{1}\times 1)$  +  $(2^{0}\times 0)$  $= 16 + 8 + 0 + 2 + 0$  $= 26$ 

這樣就能得到 10 進制的「26」。再來, 像 16 進制的「1A」只要這 樣計算,就可以得到 10 進制的「26」。

 $(16^{1} \times 1)$  +  $(16^{0} \times 10)$  $= 16 + 10$  $= 26$ 

#### Try Python 從其他進位計數法轉換為 10 進位數的程式

使用 Python 的 int() 函式,可以將其他進制的數字轉成 10 進位數。 第 1 個引數是要轉換的值的字串,第 2 個引數則是指定基數。

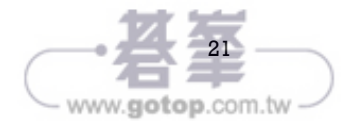

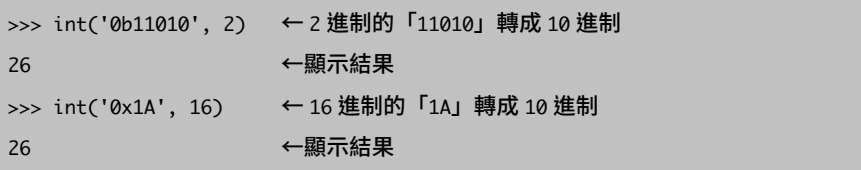

雖然只用了 int() 函式, 但既然都知道計算方式了, 我們就來寫個程 式將其他進制的數字轉成 10 進位數吧!請看程式 1-3,引數 target 是 轉換前的值的字串,第 2 個引數 m 請指定基數。還有,這個程式所 能轉成 10 進位數的,是 2 進位數到 16 進位數。

>>> any2dec('11010', 2) ← 2 進制的「11010」轉成 10 進制 26 ← 顯示結果 >>> any2dec('1A', 16) ← 16 進制的「1A」轉成 10 進制 26 ← 顧示結果

#### 程式 1-3 將 m 進位數轉成 10 進位數的「any2dec」

1. def any2dec(target, m): 2. n = len(target)-1 # 指數的最大值 ←①  $3.$  sum = 0  $\#$ 轉為 10 進位數後的值 4. 5. # 重複次數為字元數 6. for i in range(len(target)): 7. if target[i] == 'A':  $num = 10$ <br>8. elif target[i] == 'B':  $num = 11$ elif target $[i] == 'B'$ : 9. elif target[i] == 'C': num = 12 10. elif target $[i] == 'D'$ : num = 13 11. elif target $[i] == 'E'$ : num = 14  $\leftarrow$  (2) 12. elif target $[i] == 'F'$ : num = 15 13. else: http://www.mum = int(target[i])  $14.$ 

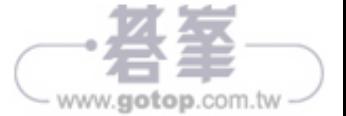

15. sum += (m \*\* n) \* num #「m 的 n 次方 × 每一位的值」加總 16. n -= 1 # 權重減少 <sup>1</sup> <sup>階</sup> │┘ 17. return sum

①的變數 n 是計算每一位權重時用的值(指數)。不論基數是多少, 最高位的指數都是「位數 -1」(\* 4)。  $\Diamond$ 的 for 迴圈則是逐一確認 target 內容的字元,遇到'A'  $\sim$  'F' 時就轉 成 10 ~ 15, 在這之外的 '0' ~ '9' 就轉成其數值, 然後執行

sum += (m \*\* n) \* num ← 「m的 n 次方 × 每一位的值 」 加總

n -= 1 ←權重減少 1 階

for 迴圈結束後,此時 sum 的值,就是轉換為 10 進制的值。 

\* 4 len() 函式可以用來取得引數傳入字串的字元數。

# ♵ **關於電腦世界的數字**

本書為了增進對於數學的了解,使用擅於計算的電腦來進行各種計 算。此時為了不會潰失重要的資料,我們先來看看在雷腦的世界中, 是如何處理資料的。關鍵字是**位元**與**位元組**。

1位元(bit)是電腦的最小處理單位,表示 2 進位數的 1 位。8 個位 元合在一起就是 1 位元組 (Byte) 。也就是說, 1 個位元組可以處理 2 進位的 8 位數, 2 個位元組則是 16 位數 (=2×8) 。

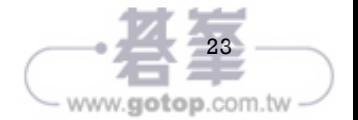

### 3.1**ᅠ資料的處理方式**

電腦為了更有效率地進行計算,會將資料放入固定大小的容器中進行 讀寫。用來表示容器大小的單位就是**位元組**。譬如,

 $\gg$  a = 6

執行之後,電腦就會準備一個稱作 a 的容器 <\* 5), 然後在其中放入 「00000110」(圖 1-9)。雖然 10進位數的「6」用 2進制表示是「110」, 但電腦基本上以位元組為單位,如果用 1 位元組的容器的話,左側就 會填入 0,以使用到全部的 8 個位元。

#### **圖** 1-9 1 **位元組是** 8 **位元**

總共有�位數位元的容器「a」

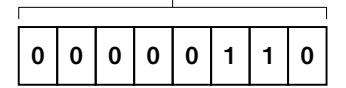

現在,假設 1 位元組的容器裡面放的是「11111111」。如果再加「1」, 就會進位變成「100000000」,但容器只有 1 位元組(8 位數)的大小, 此時就會捨棄放不下的值,只有右側的 8 位有效 (圖 1-10) 。 這種狀態稱為**溢位**(overflow)。不管電腦計算有多正確,發生溢位 時就無法得到正確答案,請多加注意。

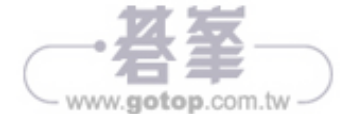

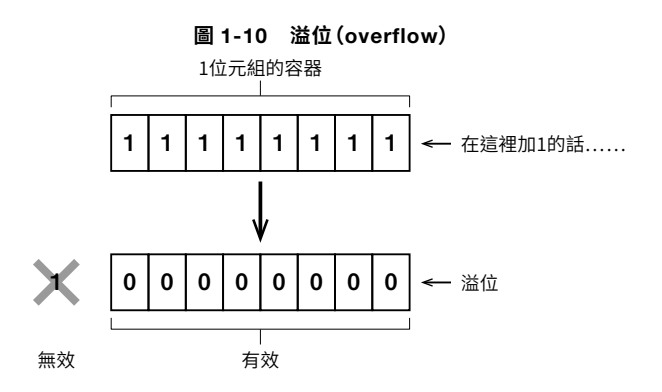

發生溢位是因為容器對於所處理的資料來說太小了。若是圖 1-10 的 情況,只要使用 2 位元組的容器,就能避免發生溢位(圖 1-11)。

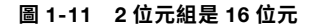

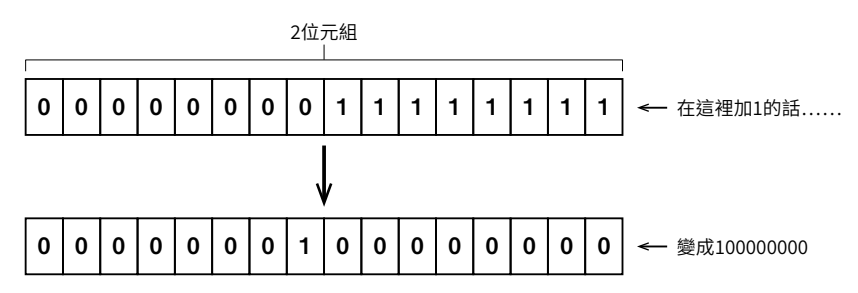

\* 5 為了便於說明,在圖 1-9 中使用 1 位元組大小的容器,不過一般程式語言的整數使用的 是 4 位元組或 8 位元組。

#### Column 填 0 的用意

進位計數法中,是從右側開始帶有意義的,所以將數值填入時基本都 是靠右的(圖 1-12)。我們日常生活中填寫紙本時,將多餘的部分 留白並不會有什麼問題,但電腦是以位元組為單位處理資料的,因此 剩餘的位元會填入「0」,這是表示「這一位沒有任何值」的重要數 值。

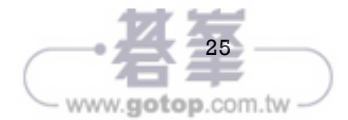

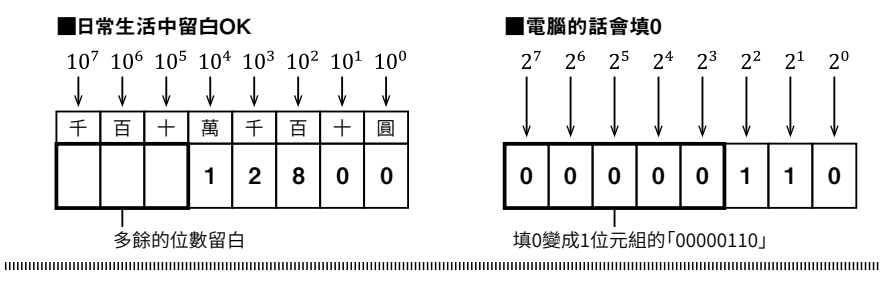

### 3.2**ᅠ處理的數值有其極限**

<sup>10</sup> 進制的 <sup>4</sup> 位數能表現幾種值呢?─每個位數可以使用 <sup>0</sup> <sup>~</sup> <sup>9</sup> <sup>的</sup> 10 種數字,所以是 10×10×10×10,答案是 10,000 種(圖 1-13)。 當然,「10000」是 5 位 數 所 以 不 算,4 位 數 能 表 示 的 值 是 0 ~ 9999。

**圖** 1-13 10 **進制的** 4 **位數能表示多少種值?**

| 3       | 0       |         | 2       |
|---------|---------|---------|---------|
|         |         |         |         |
| 10<br>重 | 10<br>隀 | 10<br>重 | 10<br>車 |

 $10\times10\times10\times10 = 10,000$ 種

那麼 2 進制的 4 位數呢 ? 每一位可以用的數字有 0 與 1 兩種, 所以 4 位數的話就是

 $2 \times 2 \times 2 \times 2 = 16$ 種 這樣計算(圖 1-14)。

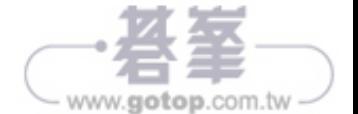

#### **圖** 1-14 2 **進制的** 4 **位數能表示的值**

|        |                     | 0      |        |
|--------|---------------------|--------|--------|
| 2<br>锺 | $\overline{2}$<br>₹ | 2<br>隀 | 2<br>重 |

 $2 \times 2 \times 2 \times 2 = 16$ 種

10 進制的話取「10」,2 進制的話取「2」,然後將這個數字連乘其 位數的次數,所得到的數字就是這麼多位所能表達的數值總數。如果 限定 0 以上(正數),那麼可以處理的值就是在

 $0 \sim m^n - 1$  (m 是基數、n 是位數) 這個範圍內(表 1-2)。

**表** 1-2 **可處理的數值範圍**

| ₩V |                                           | 崫                                       |
|----|-------------------------------------------|-----------------------------------------|
|    | $2^8 = 256$                               | $0\sim$ 255                             |
|    | $2^{16} = 65,536$                         | $0 \sim 65,535$                         |
|    | $2^{32} = 4,294,967,296$                  | $0 \sim 4.294.967.295$                  |
| 64 | $2^{64} = 18,446,744,073,$<br>709,551,616 | $0 \sim$ 18,446,744,073,709,<br>551.615 |

# ♶ **負數的處理方式**

我們一般會在數字前面加上「一」來表示負數, 就像「-5」、 「-10」這樣,但在電腦世界中,所有資訊都以 0 和 1 來處理, 所以 不是使用「-」,而是以**符號位元**來表示負數。

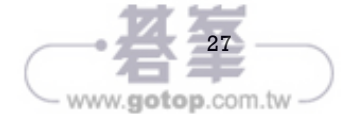

### 4.1**ᅠ計算**

10 進位數的計算中,加了 1 會得到 0 的值是什麼呢?如果列出方程 式,就是

 $x + 1 = 0$  $x=-1$ 

接著是 2 進位數的計算,考慮 8 位數的情形。加上「0000 0001」會 得到「0000 0000」的值是什麼呢?請看圖 1-15 並思考看看。

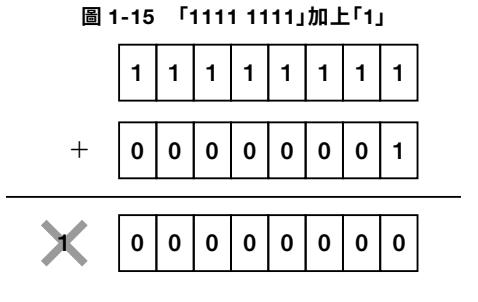

「1111 1111」加上「0000 0001」會進 1 位得到「1 0000 0000」,但 前面有個條件是「考慮 8 位數的情形」, 所以我們捨棄超過的位數, 得到的答案是「0000 0000」。

加上 1 會變成 0 的值只有「-1」,也就是說, 10 進位的「-1」如 果用 2 進制表示就是「1111 1111」。

─這個說法,各位能欣然接受嗎?如本章「2.3 <sup>2</sup> 進位與 <sup>16</sup> 進位轉 10 進位」的說明, 2 進制的「1111 1111」是

 $2^7 \times 1 + 2^6 \times 1 + 2^5 \times 1 + 2^4 \times 1 + 2^3 \times 1 + 2^2 \times 1 + 2^1 \times 1 + 2^0 \times 1$  $= 128 + 64 + 32 + 16 + 8 + 4 + 2 + 1$  $= 255$ 

相當於 10 進位數的「255」,顯然跟「-1」是不同的數值,但在 2 進制卻成了同樣的值,思緒是否已經有點亂了呢?

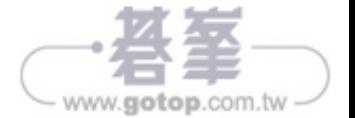

### 4.2 2 **的「補數」是什麼?**

我們將 2 進制簡化到 4 位數來思考這個問題。表 1-3 表示的是,當值  $a \oplus 0 \sim 15$ 時,能使

 $a + x = 0$ 

成立的值(圖 1-16)。仔細看 2 進制的 x 那欄,除了「0000」外,值 是從下面開始由小到大排列的。

**圖** 1-16  $a + x = 0$  的計算

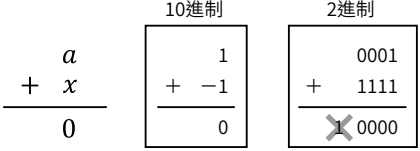

#### $\pm$  **3** 使 $a + x = 0$  成立的  $x$  值

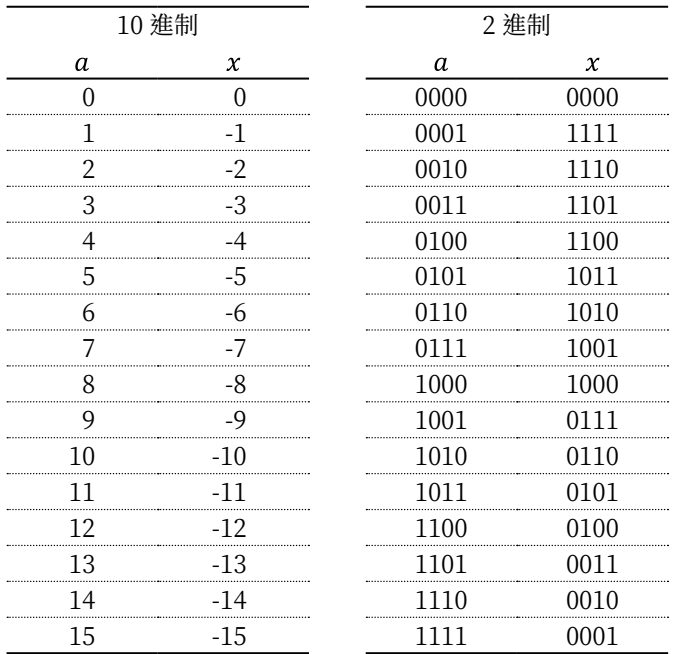

2 進制的 x 欄所列的值稱為 2 補數, 用下面的步驟就能得到:

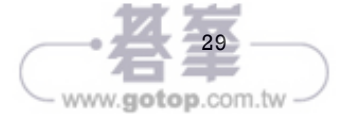

①將2 淮制每一位的0與1 反轉

②反轉後得到的值加1

譬如 2 進位數的 「0001」,將每一位都反轉會得到 「1110」,再加 1 就是「1111」,相當於10進制的「15」。看起來好像很不可思議, 但 2 補數的確可以在計算中當作負數使用,接下來就來確認狺件事。

圖 1-17 是「5-3」的計算過程。首先將2個數字都用2 進制表示, 並且求出減數的2補數,這是為了將「5-3」變成用加法來計算的  $\lceil 5 + (-3) \rceil$  。最後將 2 進位數的「0101」與「1101」相加得到 「1 0010」,但因為只考慮 4 位數,所以捨棄超過的位數,得到答案 「0010」,相當於 10 進位數的「2」。

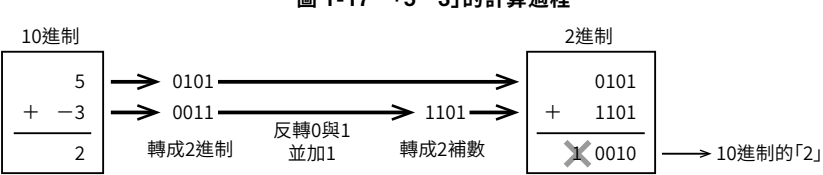

圖 1-17 「5-3」的計算過程

再來一個,這次計算「3-5」(圖 1-18)。這可以視為「3+(-5)」, 並在計算中使用「5」的2補數。最後將「0011」與「1011」相加, 答案是「1110」。看表 1-3 中 2 進位數的 x 欄,的確 「1110」是「2」 的2補數表示法,也就是「-2」。但是看a欄的話,「1110」也是 10 淮位數的「14」。

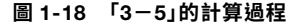

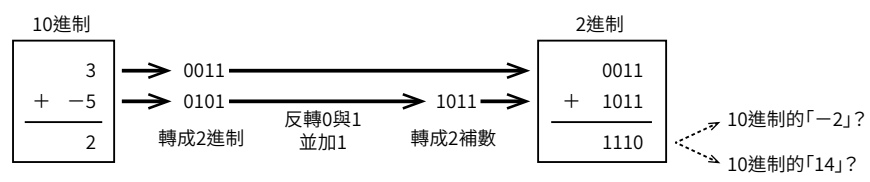

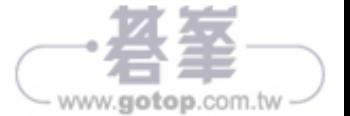

如同我們一路看渦來的,對雷腦來說,2 補數是很方便的數值,因為 可以用加法線路來計算減法。但是同樣的數值有兩種詮釋方式也很令 人困擾,因此接下來該輪到**符號位元**登場了。

### 4.3**ᅠ以符號位元區分正負**

我們人類定了規則「數字前面加上"-"表示負數」,但是電腦的世 界裡只能處理 0 跟 1,因此我們將 2 進位數最左側的這 1 位命名為 「符 號位元」,並定下規則:

當符號位元為 0 時表示正數,為 1 時則表示負數(圖 1-19)。

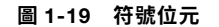

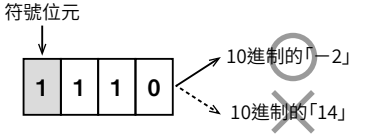

使用這個規則的話,2 補數就只會有一種詮釋,2 進制的 4 位數所能 表示的值則如表 1-4。

**表** 1-4 2 **進制的** 4 **位數所能表示的值**

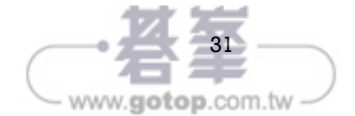